Guida alla installazione

Al fine di rendere più rapida e fruibile la consultazione delle pagine web del Servizio Fitosanitario Regionale, è da oggi disponibile l'*App Servizio Fitosanitario Campania*, un applicativo mobile per dispositivi elettronici. L'*App Servizio Fitosanitario Campania* è un servizio che l'Assessorato all'Agricoltura della Regione Campania mette a disposizione degli utenti in modalità gratuita, senza alcun costo di attivazione o di abbonamento. Per ampliare il più possibile il numero degli utilizzatori, l'*App Servizio Fitosanitario Campania* è stata realizzata con tecnologie e linguaggi di ultima generazione, con impostazioni di risoluzione responsive reattiva ed adatta a tutti i dispositivi mobili ed elettronici quali (Smart-Phone, Tablet, Smart TV, PC e Mac). Per scaricare l'*APP* sul proprio dispositivo, seguire le istruzioni cliccando sui link corrispondenti :

## Android

<https://play.google.com/store/apps/details?id=com.progettoapp.fitosanitariorc>

Per tutti gli altri dispositivi elettronici

[https://www.progettoappweb.com](https://www.progettoappweb.com/)

Procedura per l'utilizzo della PWA (Progressive Web App) con Safari sui dispositivi Apple:

Cliccare sull'icona del Browser Safari e procedere come da figure allegate:

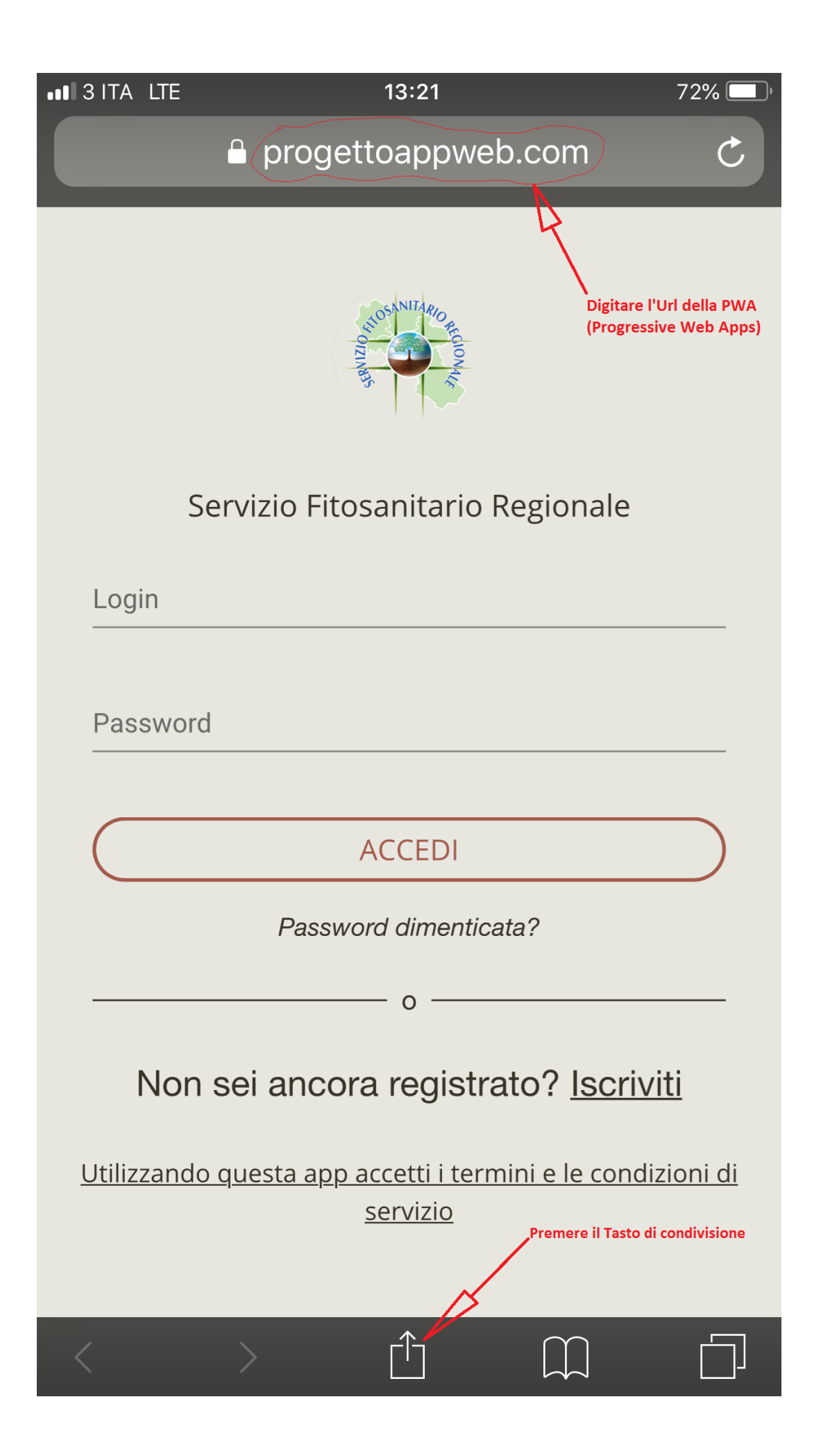

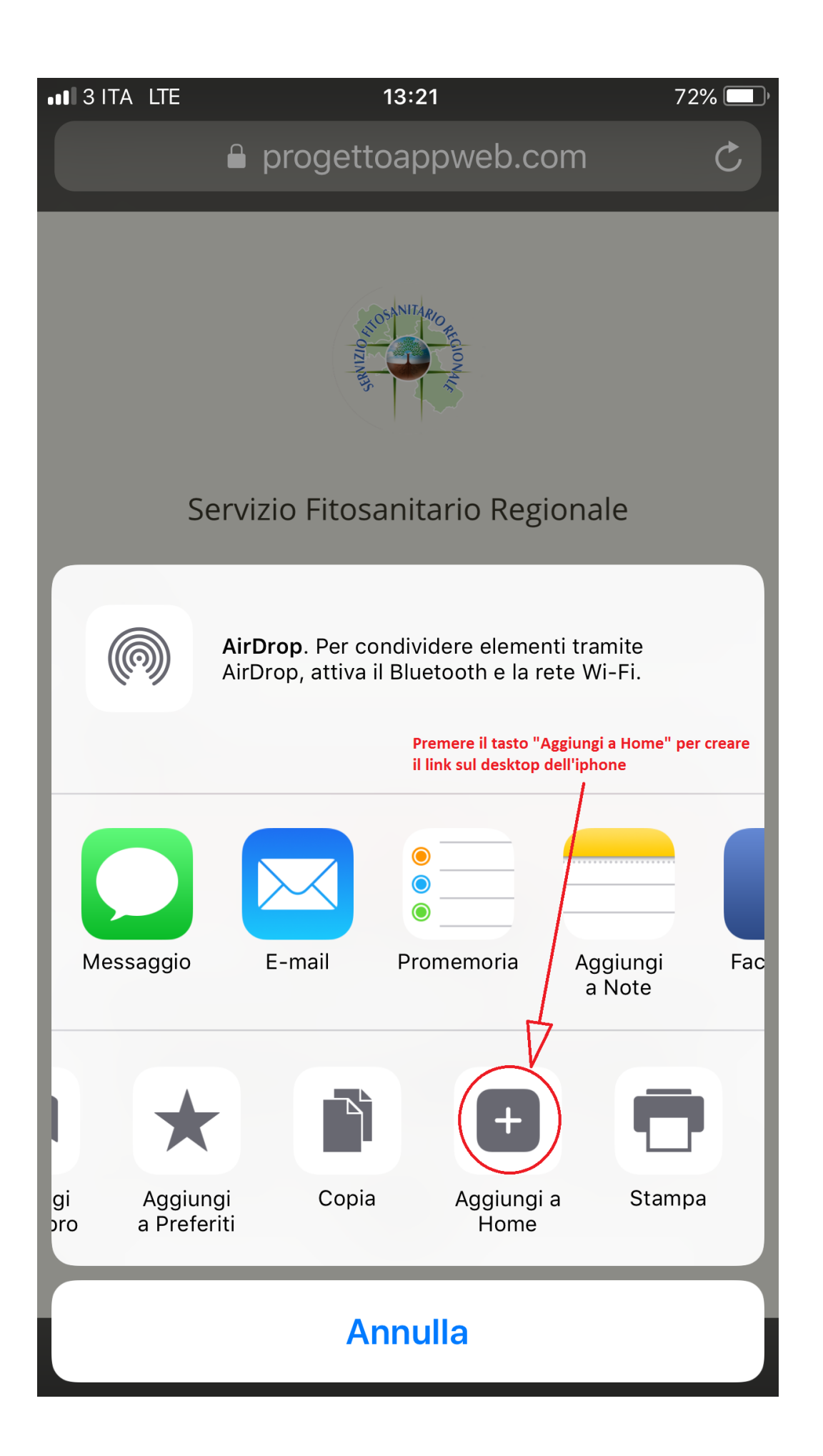

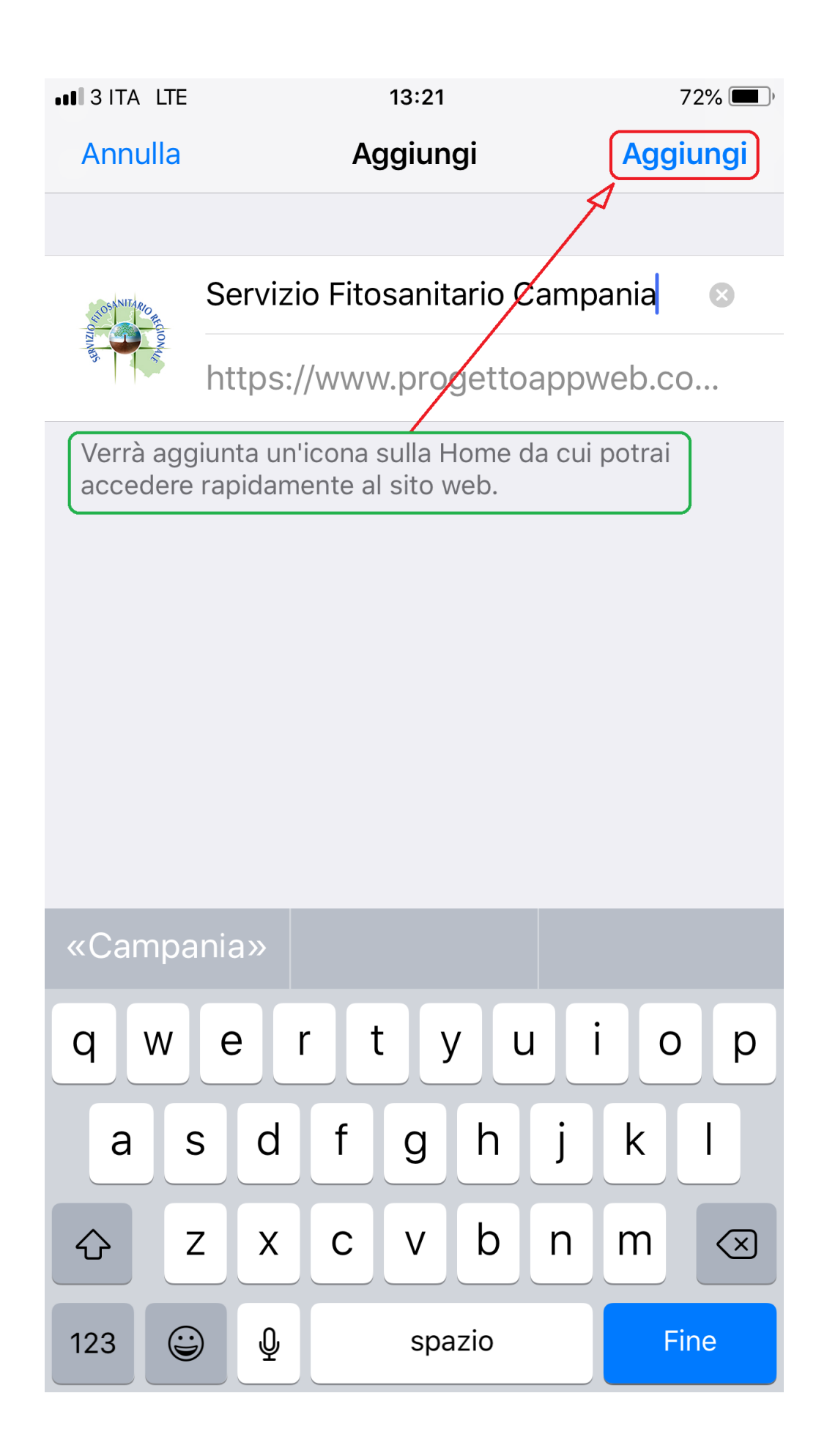

## [https://www.progettoappweb.com](https://www.progettoappweb.com/)

Procedura per l'utilizzo della PWA (Progressive Web App) con Google sui tutti gli altri dispositivi mobili:

Cliccare sull'icona del Browser Google e procedere come da figure allegate:

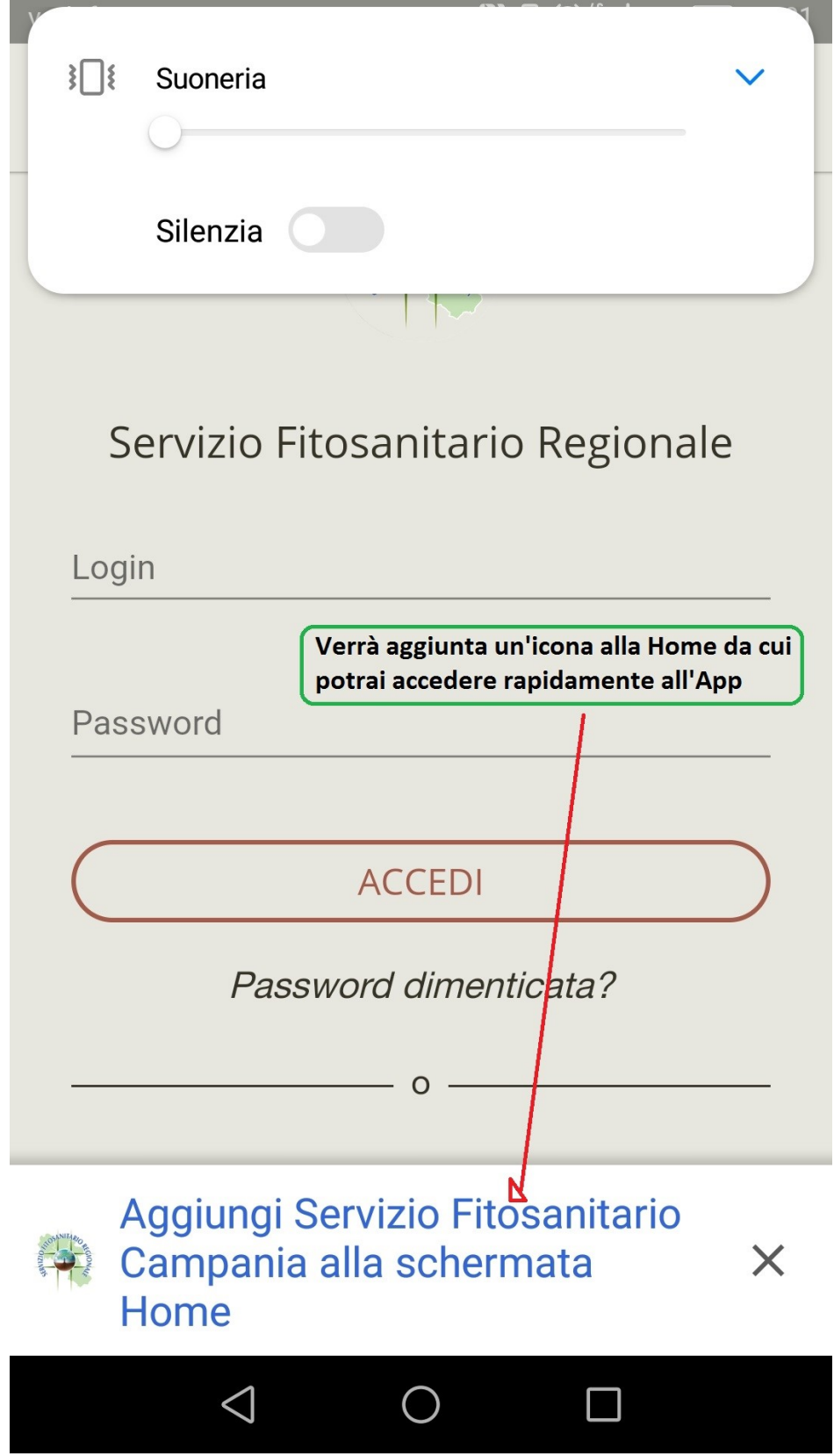

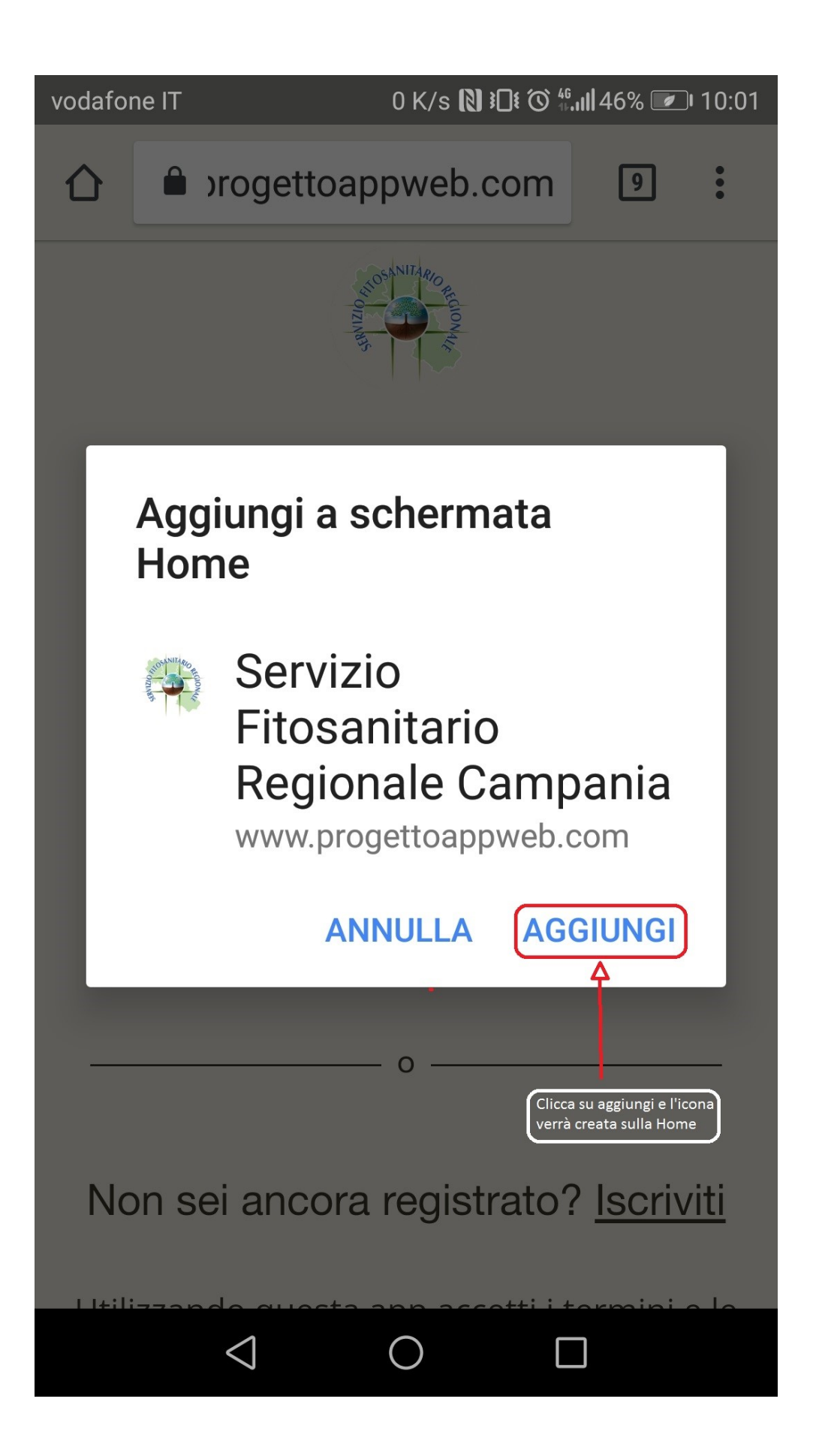